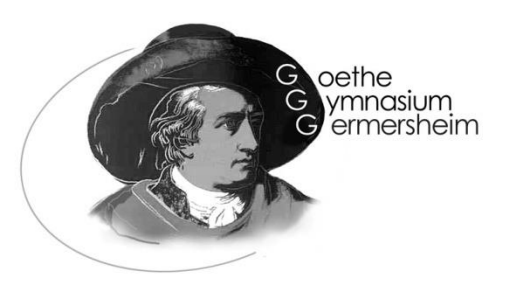

Goethe-Gymnasium Germersheim • 76726 Germersheim

An alle Sorgeberechtigten

Germersheim, den 05.09.2022

## **Elterninformation zu WebUntis: Anleitung zur Selbstregistrierung**

Sehr geehrte Eltern und Sorgeberechtigte,

das Goethe-Gymnasium führt in diesem Schuljahr als zusätzlichen Service zur Zusammenarbeit mit den Eltern das Informationssystem WebUntis ein. Sie haben darin die Möglichkeit, eine Abwesenheitsmeldung zu tätigen und immer den aktuellen Stundenplan inklusive Vertretungen, sowie die zu erledigenden Hausaufgaben der einzelnen Unterrichtsfächer von jedem PC mit Internetzugang oder per Smartphone (Untis Mobile-App) abzurufen. Zusätzlich sollen in Zukunft auch einzelne Elternbriefe digital über die Anwendung erfolgen. **WebUntis wird kurzfristig das bisherige DSB mobile ersetzen.** Die nachfolgende Anleitung (siehe Rückseite) soll Sie bei einer möglichst einfachen und unkomplizierten Anmeldung unterstützen.

## **Wir bitten Sie in Ihrem eigenen Interesse darum, die von Ihnen erstellten Zugangsdaten vertraulich zu behandeln.**

Herzlichen Dank für Ihre Unterstützung und die Nutzung der neuen Anwendung.

Die Schulleitung

Bei Fragen und Verbesserungsvorschlägen wenden Sie sich bitte an: [webuntis@goethe-gym-ger.de](mailto:webuntis@goethe-gym-ger.de)

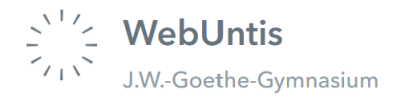

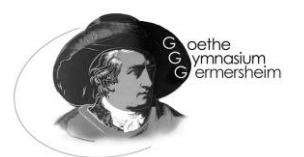

## **WebUntis Registrierung von Erziehungsberechtigten**

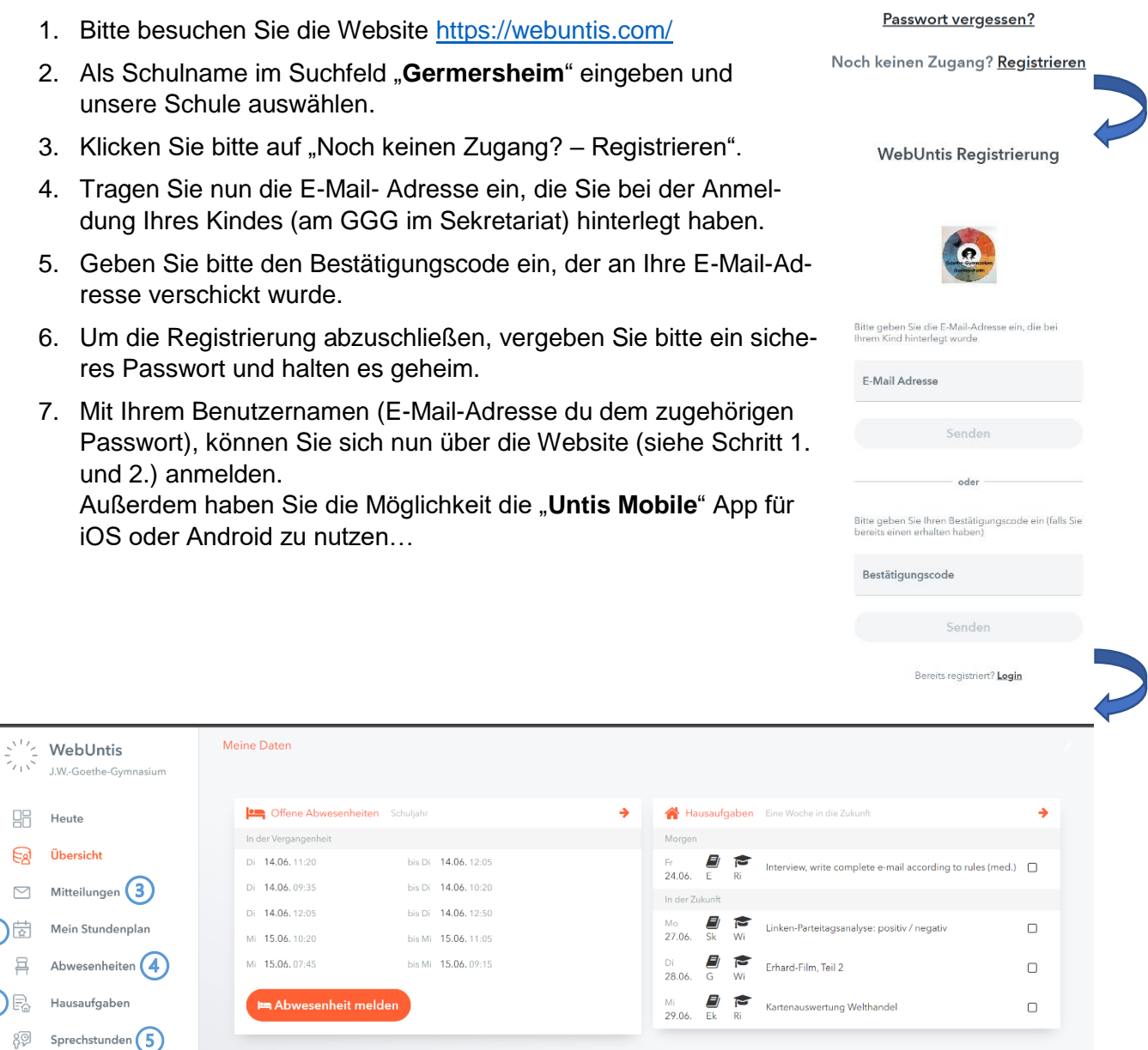

… dort haben Sie nun Überblick über die Hausaufgaben *[1]* sowie aktuelle Stundenpläne *[2]* Ihres Kindes.

Neben direkten Mitteilungen an die Lehrkräfte der Klasse *[3],* haben Sie unter Abwesenheiten *[4]* nicht nur einen Überblick der Fehlzeiten, sondern können Ihr Kind auch direkt vom Unterricht abmelden (z.B. im Falle einer Erkrankung), ohne in der Frühe im Sekretariat anrufen zu müssen. Die Absenz erscheint dann direkt im digitalen Klassenbuch des jeweiligen Kollegen. In Zukunft wird dann auch möglich sein, Sprechstunden *[5]* direkt bei dem jeweiligen Lehrer anzufragen bzw. zu buchen.

 $\Omega$ 

 $\bigcirc$